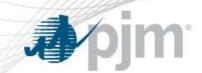

# Gen Checkout

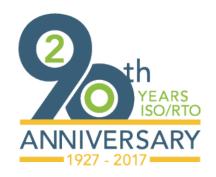

July 18<sup>th</sup>, 2017 Dispatcher Training Subcommittee

www.pjm.com PJM©2017

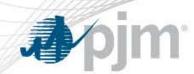

 Program to compare unit availability and bid data to ensure accurate market data and capacity/reserve projections

Previously calculated ICAP and RPM analysis in parallel.
 Program chose one of the two analysis methods when Gen Checkout is initiated.

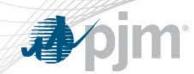

 To enhance operational awareness and planning, PJM wants to know what is available (energy & capacity) on a unit regardless of its commitment.

PJM replaced RPM analysis with a "Capacity Factor" Analysis.

 Anticipate minimal impact as Gen Checkout selects ICAP analysis majority of the time.

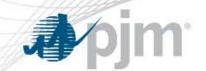

## Previous Gen Checkout Logic

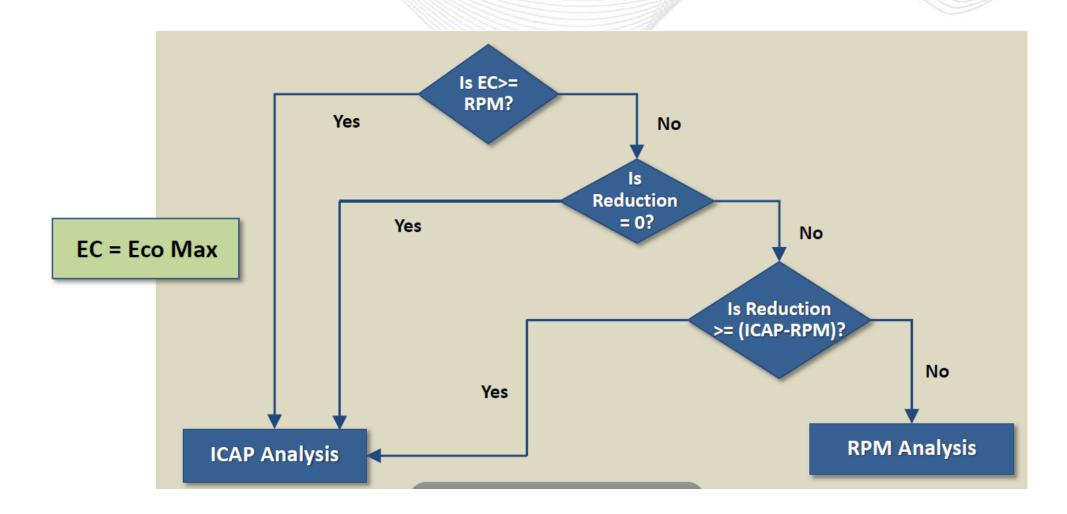

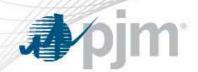

## Current Gen Checkout Logic

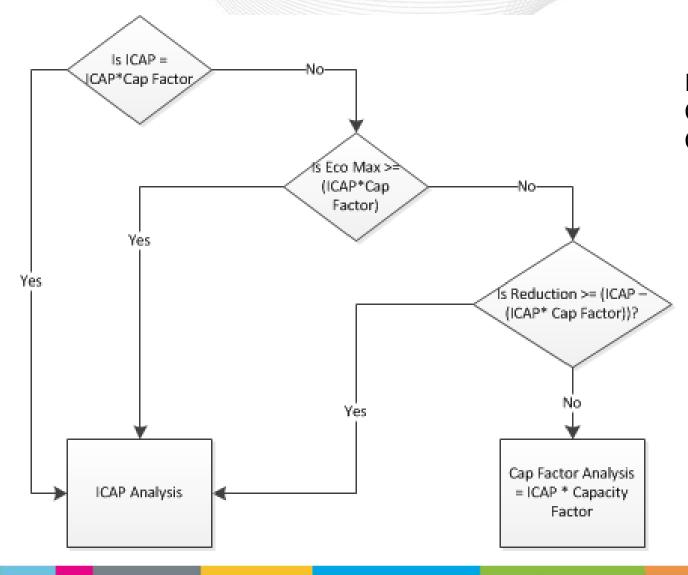

ICAP = eDART ICAP
Cap Factor Non-Renewable = 1
Cap Factor Renewable < 1

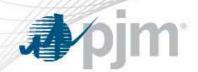

## Gen Checkout Steam Example

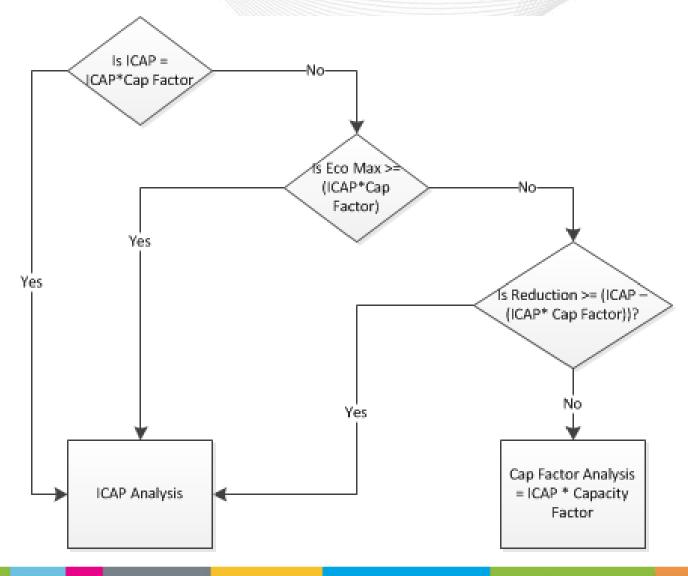

Steam Unit eDART ICAP = 1000 MWs Cap Factor Non-Renewable = 1 ICAP \* Cap Factor = 1000 MWs

Gen Checkout uses ICAP analysis

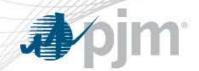

### Gen Checkout Wind Example

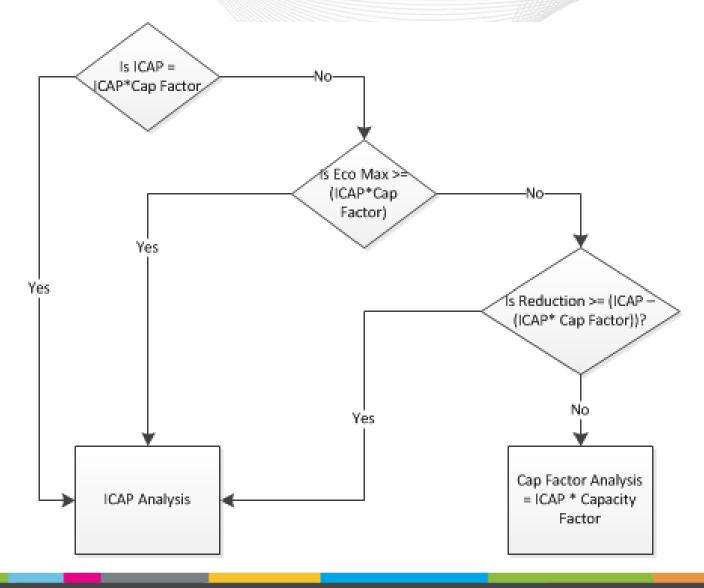

Wind Unit eDART ICAP = 1000 MWs Cap Factor Wind = 13% ICAP \* Cap Factor = 130 MWs

Eco Max = 100 MWs Outage = 200 MWs

Gen Checkout will use Cap Factor Analysis

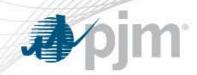

#### **Contact Info**

Ray Lee
Generation Department
610-666-4608
Ray.Lee@pjm.com